$5-5$  Field

# 5-5-1 ファイルの拡張子

ファイルの拡張子は .fld です。

# 5-5-2 読み込みモジュール

読み込みモジュールは Read Field です。

# 5-5-3 フォーマット概略

Field データは、1次元配列、2次元配列、3次元配列で定義されるは構造型のフィールド・ データです。

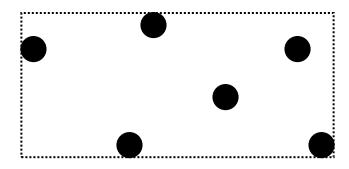

図5-4 計算空間が 1 次元、物理空間が 2 次元の Field データ

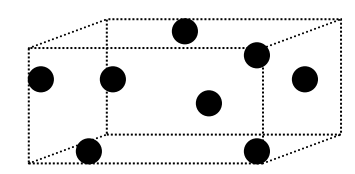

図5-5 計算空間が 1 次元、物理空間が 3 次元の Field データ

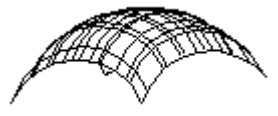

図5-6 計算空間が 2 次元、物理空間が 3 次元の Field データ

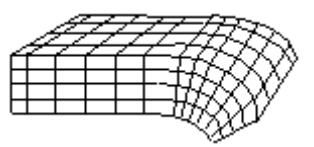

図5-7 計算空間が 3 次元、物理空間が 3 次元の Field データ

Field データファイルのフォーマットは図5-8 のようなデータの情報を記述するヘッダー 部分、データ値が格納されるデータ部分、座標値が格納される座標部分から構成されます。

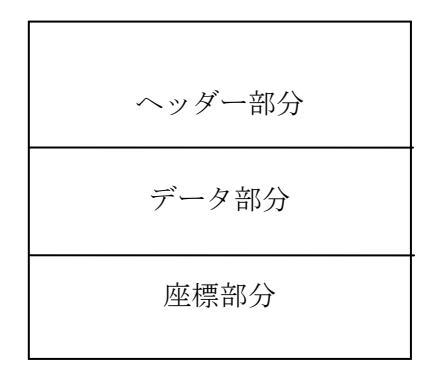

## 図5-8 Field データファイルの構成

さらにデータ部分、座標部分に関しては、直接バイナリで記述するタイプと、他のデータ ファイルを参照し、そのポインタだけを記述するタイプがあります。

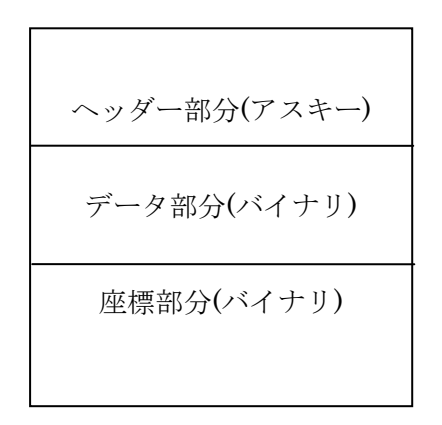

図 5-9-a データを直接記述するタイプ

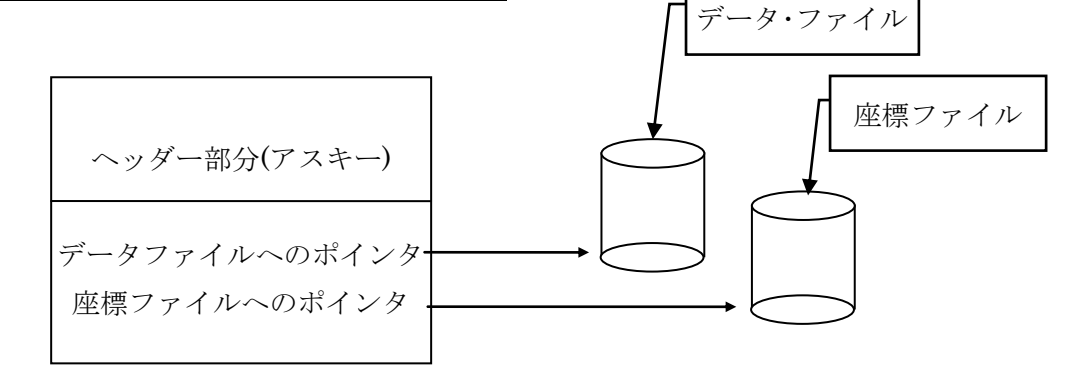

図5-9-b データを参照するタイプ

## 5-5-4 フォーマット(ヘッダー部分)

ヘッダー部分では、Field データを定義するために必要な情報をアスキーで記述します。そ の情報を記述するには幾つか用意されたキーワードに値をセットします。

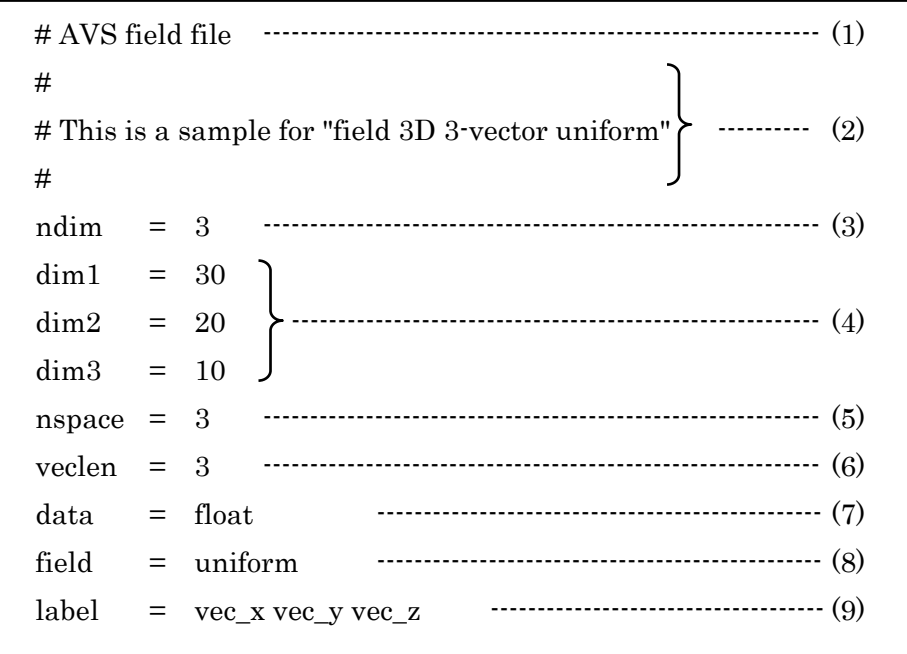

図5-10 ヘッダー部の記述例

### $(1)$  # AVS field file

Field データファイルの先頭には必ずこのキーワードが必要です。

### 注) 大文字、小文字、空白を正確に記述しなければなりません。

2 行目以降の#で始まる行はコメント行と見なされます。

### (3) ndim=<数値>

計算空間での次元数を定義します。 離散的にデータが分布し、隣合うデータに規則性がないタイプは1次元として定義し、 ndim=1 とします。2次元格子として定義ができる場合は ndim=2、3次元格子の場 合は ndim=3 とします。

### (4) dim1=<数値> dim2=<数値> dim3=<数値>

各軸方向の格子数を定義します。 ndim=1 の場合は dim1 のみ、ndim=2 の場合は dim1,d dim2 を指定します。

 $(2)$  #

### (5) nspace=<数値>

データが存在する物理空間の次元数を定義します。 例えば、格子点の座標値をX,Yの2次元座標で定義するときは nspace=2、X,Y,Z の3 次元座標で定義するときは nspace=3 となります。 field=irregular の場合以外は ndim の値と一致します。

### (6) veclen=<数値>

格子点に存在するデータ成分の種類の数を定義します。

### (7) data=<文字列>

データ成分の型を定義します。 <文字列>の部分には、以下のタイプからいづれかを設定します。 データ成分が複数ある場合、すべての成分は同じデータ型にしなければなりません。

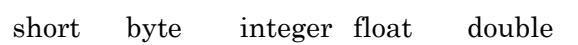

### (8) field=<文字列>

座標値に関する情報を定義します。座標値の持ち方によって<文字列>の部分には、以 下のタイプからいづれかを設定します。

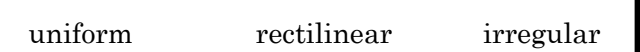

### □uniform

直交等間隔の格子。

uniform 型の場合、座標情報は必要なく、ファイルの座標部分は不要になります。

### □rectilinear

直交不等間隔の格子。

rectilinear 型の場合、代表となる各軸方向の座標値を定義します。

### □irregular

すべての格子点の座標値を定義します。

 uniform や rectilinear 型のデータの場合でも、すべての格子点の座標値を記述す れば irregular 型として定義することもできます。

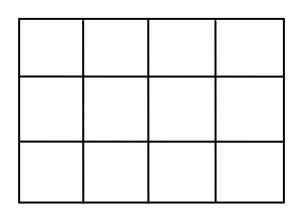

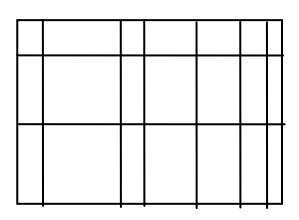

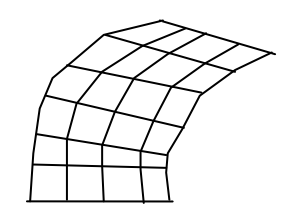

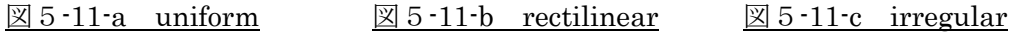

### (9) label=<文字列> <文字列> ... (オプション)

データ成分に対してラベルを付けます。

 データ成分の種類が複数ある場合は<文字列>と<文字列>の間にスペースを入れて区 切ります。

## 5-5-5 フォーマット(データを直接記述するタイプ)

ヘッダー部分に続いてデータ部分、及び座標部分を記述する場合は、下図のようになりま す。

注) ヘッダー部分とデータ部分を区切るためにセパレータ"^L^L"([Ctrl]+L [Ctrl]+L) が必要です。

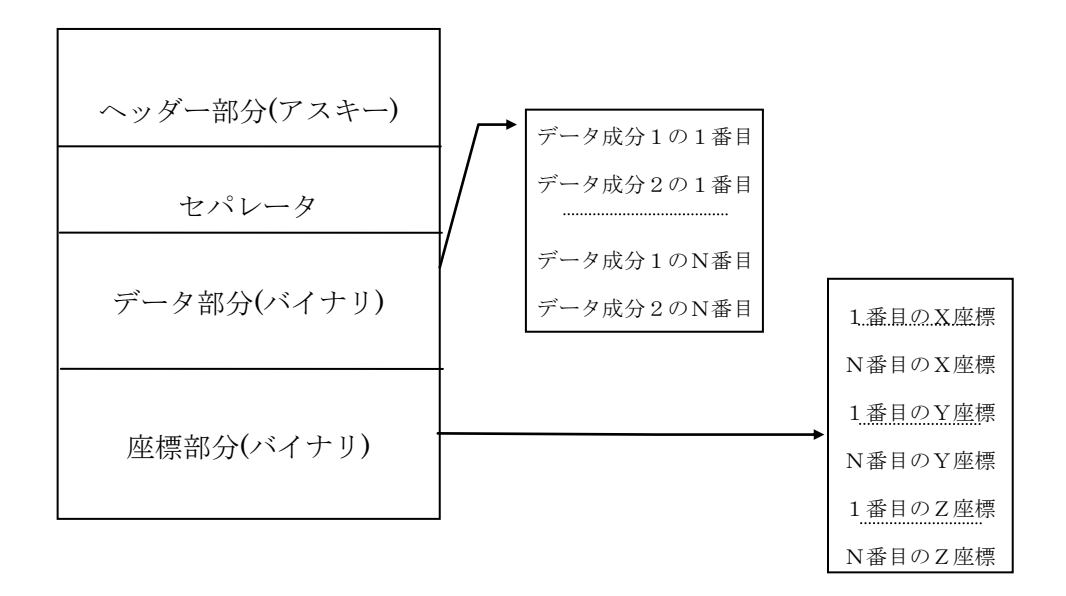

図5-12 データを直接記述するタイプ

## 5-5-6 フォーマット(データを参照するタイプ)

この場合、別ファイルからデータ値や座標値を取り込むことになります。その別ファイル はアスキーまたはバイナリのどちらでも構いません。

#AVS field file ndim  $= 3$  $dim 1 = 3$  $dim2 = 3$  $dim3 = 3$ nspace  $= 3$ veclen  $= 2$  $data = float$  $field = irregular$ variable 1 file=/tmp/data1 filetype=ascii skip=1 offset=0 stride=2 ) variable 2 file=/tmp/data1 filetype=ascii skip=1 offset=1 stride=2  $\int$ coord 1 file=/tmp/data2 filetype=ascii skip=1 offset=0 stride=3 coord 2 file=/tmp/data2 filetype=ascii skip=1 offset=1 stride=3 coord 3 file=/tmp/data2 filetype=ascii skip=1 offset=2 stride=3 (1) (2)

図5-13 データを参照するタイプの例

(1) variable n file=<文字> filetype=<文字> skip=<数値> offset=<数値> stride=<数値>

格子点上のデータの読み込み方を指定します。1行で記述されていなければなり ません。各キーワードの意味は次の通りです。

### □ variable

このキーワードで始まる行は、データに関する情報を示します。

□ n

データ成分を区別する番号で、1 から始まる整数値を指定します。

### □ file=<文字>

読み込むファイル名を指定します。絶対パス名、相対パス名のどちらでも構いま せん。パソコンでの絶対パス名の指定は file=C:¥tmp¥data1 のように指定しま す。

### □ filetype=<文字>

読み込むファイルのタイプをアスキーかバイナリかで指定します。

アスキーの場合:filetype=ascii バイナリの場合: filetype=binary (Cプログラムで出力) filetype=unformated (Fortran の unformated で出力)

## □ skip=<数値>

最初にどれだけファイルを読み飛ばすかを指定します。 指定しない場合のデフォルト値は skip=0

アスキーの場合: 最初に読み飛ばす行数 バイナリの場合: 最初に読み飛ばすバイト数

#### □ offset=<数値>

読み始める行の、さらに何カラム目から読み始めるのかを指定します。 指定しない場合のデフォルト値は offset=0

```
アスキーの場合: 読み飛ばす項目数
バイナリの場合: なし
```
### □ stride=<数値>

データとデータの間をどれだけ読み飛ばすのかを指定します。

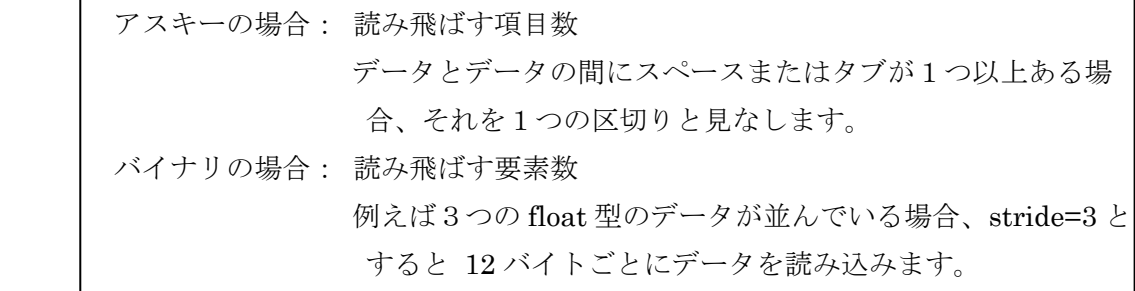

(2) coord n file = < 文字>filetype =< 文字>skip =< 数値> offset =< 数値> stride =< 数値>

格子点の座標データの読み込み方を指定します。1行で記述されていなければな りません。各キーワードの意味は基本的に variable と同じです

### □ coord

このキーワードで始まる行は、座標値に関する情報を示します。

### □ n

座標軸を区別する番号です。

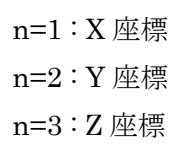

### □ file=<文字>

データ部分のキーワードと同じ意味です。

### □ filetype=<文字>

データ部分のキーワードと同じ意味です。

## □ skip=<数値>

データ部分のキーワードと同じ意味です。

### □ offset=<数値>

データ部分のキーワードと同じ意味です。

### □ stride=<数値>

データ部分のキーワードと同じ意味です。